# Diventa il Bimbo più Goloso dell'anno!

## Scatta un **GelatoSelfie** goloso con AppGelato

e invialo con i tuoi dati a: selfie@appgelato.it

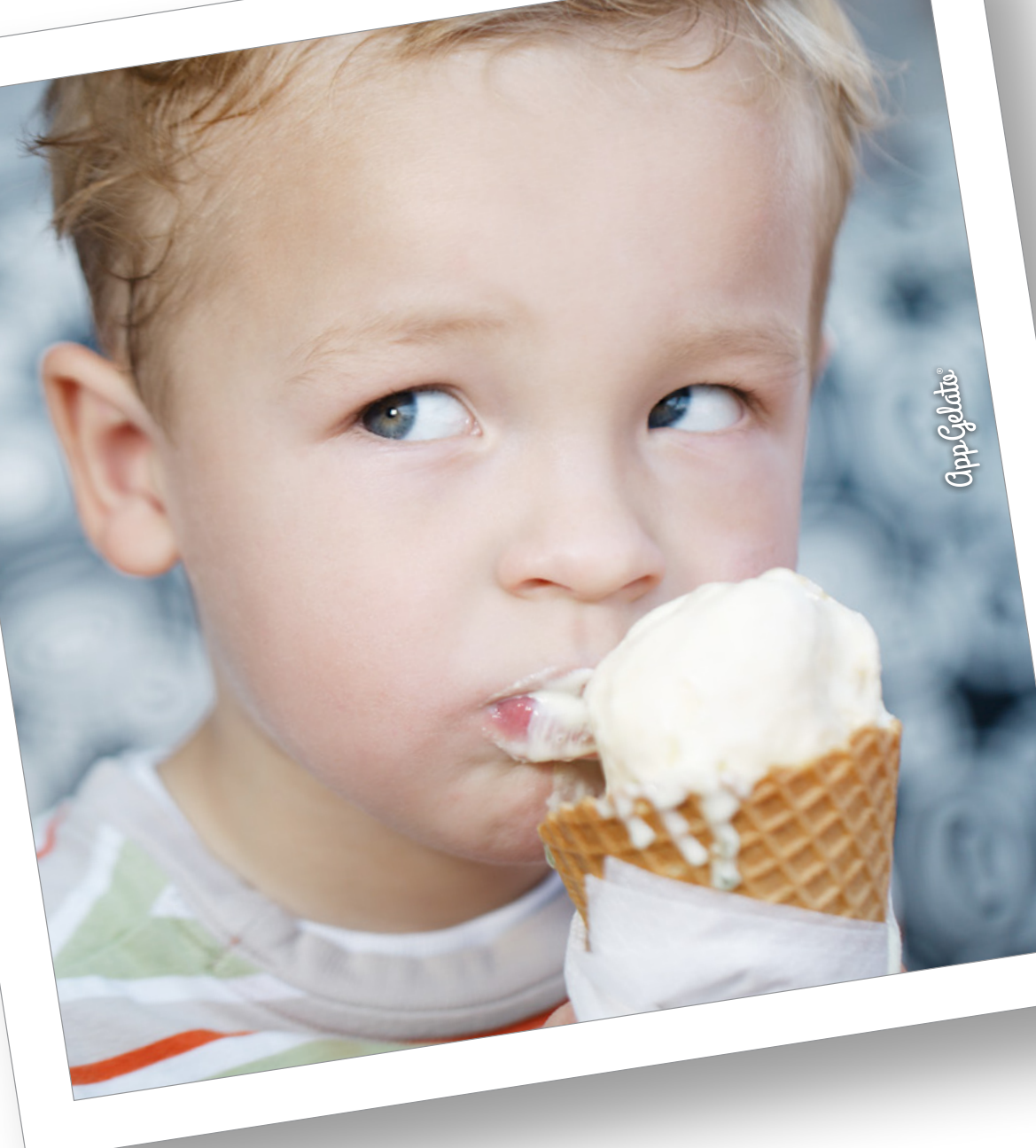

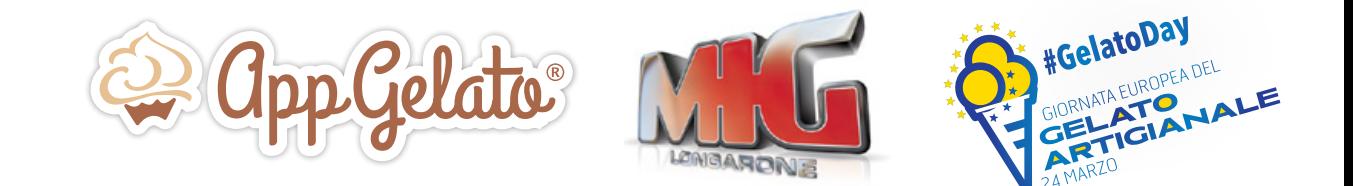

Il bimbo più simpatico sarà scelto dalla Fiera di Longarone per essere il testimonial del Gelato Artigianale 2016

#### Possono partecipare tutti i bimbi da 0 a 12 anni clienti di questa gelateria:

- 1. Scatta un GelatoSelfie con la fotocamera di AppGelato
- 2. Pubblica e condividi
- 3. Invia il GelatoSelfie con i tuoi dati e quelli del bimbo a: selfie@appgelato.it

#### COME PARTECIPARE

Chiunque può scattare un GelatoSelfie al proprio bimbo/a in una delle tantissime gelaterie artigianali.

Il bimbo/a deve mangiare un gelato artigianale e trovarsi nel punto vendita preferito.

Sul GelatoSelfie ci sarà automaticamente il nome della Gelateria in cui verrà scattato.

### COME PARTECIPARE

- 1. Scatta un GelatoSelfie con la fotocamera di AppGelato
- 2. Pubblica e condividi
- 3. Invia il GelatoSelfie con i tuoi dati e quelli del bimbo entro il 25 novembre a: selfie@appgelato.it

#### CONDIZIONI GENERALI DELLA SELEZIONE

- Lo scatto fotografico deve essere fatto solo con l'applicazione AppGelato che si scarica gratuitamente sullo smartphone dagli store Apple e Android oppure da questa pagina: http://www.appgelato.it/app#download
- L'immagine deve ritrarre un bambino/bambina da 0 a 12 anni che mangia un gelato artigianale.
- I GelatoSelfie scattati con altre fotocamere o che ritraggono adulti non parteciperanno alla selezione.
- La selezione avverrà durante la Fiera del Gelato Artigianale a Longarone e il risultato verrà reso pubblico il 2 dicembre nella sala delle conferenze della fiera.
- I genitori del bimbo selezionato e il proprietario della Gelateria saranno contattati il giorno della selezione per essere invitati a partecipare alla conferenza stampa del 2 dicembre. Il bimbo e la gelateria selezionati riceveranno anche un riconoscimento.
- Il GelatoSelfie selezionato sarà pubblicato su qualsiasi mezzo di comunicazione utilizzato per la campagna GelatoDay 2016 a partire dal 2 dicembre 2015.
- Verrà richiesta una liberatoria per l'utilizzo dell'immagine.

Termine selezione: 25 novembre 2015.

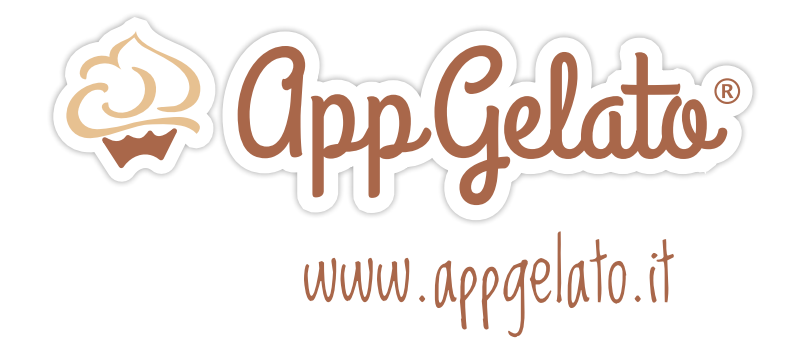

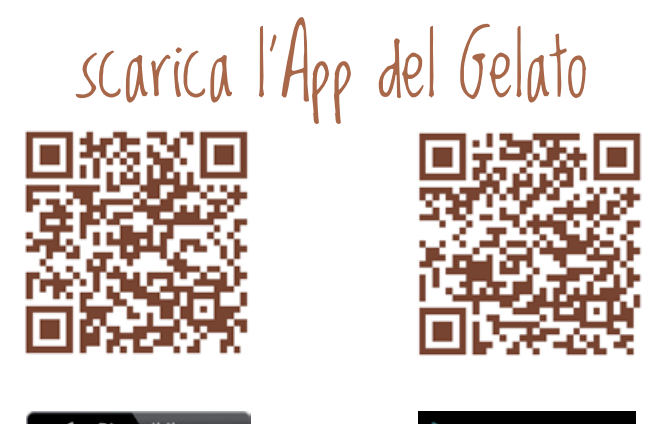

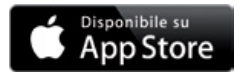

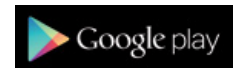